## **Scheme**

Announcements

Scheme

What are people saying about Lisp?

What are people saying about Lisp?

• "If you don't know Lisp, you don't know what it means for a programming language to be powerful and elegant."

4

- Richard Stallman, created Emacs & the first free variant of UNIX

What are people saying about Lisp?

- "If you don't know Lisp, you don't know what it means for a programming language to be powerful and elegant."
- Richard Stallman, created Emacs & the first free variant of UNIX

• "The only computer language that is beautiful."

-Neal Stephenson, DeNero's favorite sci-fi author

What are people saying about Lisp?

- "If you don't know Lisp, you don't know what it means for a programming language to be powerful and elegant."
- Richard Stallman, created Emacs & the first free variant of UNIX

• "The only computer language that is beautiful."

-Neal Stephenson, DeNero's favorite sci-fi author

• "The greatest single programming language ever designed."

-Alan Kay, co-inventor of Smalltalk and OOP (from the user interface video)

---------------------------------

Scheme programs consist of expressions, which can be:

Scheme programs consist of expressions, which can be:

•Primitive expressions: 2 3.3 true + quotient

Scheme programs consist of expressions, which can be:

- •Primitive expressions: 2 3.3 true + quotient
- •Combinations: (quotient 10 2) (not true)

Scheme programs consist of expressions, which can be:

- •Primitive expressions: 2 3.3 true + quotient
- •Combinations: (quotient 10 2) (not true)

Numbers are self-evaluating; symbols are bound to values

Scheme programs consist of expressions, which can be:

- •Primitive expressions: 2 3.3 true + quotient
- •Combinations: (quotient 10 2) (not true)

Numbers are self-evaluating; symbols are bound to values

Scheme programs consist of expressions, which can be:

- •Primitive expressions: 2 3.3 true + quotient
- •Combinations: (quotient 10 2) (not true)

Numbers are self-evaluating; symbols are bound to values Call expressions include an operator and 0 or more operands in parentheses

```
> (quotient 10 2)
5
```
Scheme programs consist of expressions, which can be:

- •Primitive expressions: 2 3.3 true + quotient
- •Combinations: (quotient 10 2) (not true)

Numbers are self-evaluating; symbols are bound to values

Call expressions include an operator and 0 or more operands in parentheses

> (quotient 10 2) 5

"quotient" names Scheme's built-in integer division procedure (i.e., function)

Scheme programs consist of expressions, which can be:

- •Primitive expressions: 2 3.3 true + quotient
- •Combinations: (quotient 10 2) (not true)

Numbers are self-evaluating; symbols are bound to values

Call expressions include an operator and 0 or more operands in parentheses

```
> (quotient 10 2)
5
> (quotient (+ 8 7) 5)
3
```
"quotient" names Scheme's built-in integer division procedure (i.e., function)

5

Scheme programs consist of expressions, which can be:

- •Primitive expressions: 2 3.3 true + quotient
- •Combinations: (quotient 10 2) (not true)

Numbers are self-evaluating; symbols are bound to values

Call expressions include an operator and 0 or more operands in parentheses

```
> (quotient 10 2)
5
> (quotient (+ 8 7) 5)
3
> (+ (+ 3)(+ ( * 2 4)(+ 3 5))
     (+ (- 10 7) 6))
```
"quotient" names Scheme's built-in integer division procedure (i.e., function)

Scheme programs consist of expressions, which can be:

- •Primitive expressions: 2 3.3 true + quotient
- •Combinations: (quotient 10 2) (not true)

Numbers are self-evaluating; symbols are bound to values

```
> (quotient 10 2)
5
> (quotient (+ 8 7) 5)
3
> (+ (+ 3)(+ (*) 2 4)(+ 3 5))
     (+ (- 10 7) 6))
                            "quotient" names Scheme's 
                            built-in integer division 
                           procedure (i.e., function)
                              Combinations can span 
                                  multiple lines 
                            (spacing doesn't matter)
```
Scheme programs consist of expressions, which can be:

- •Primitive expressions: 2 3.3 true + quotient
- •Combinations: (quotient 10 2) (not true)

Numbers are self-evaluating; symbols are bound to values

```
> (quotient 10 2)
5
> (quotient (+ 8 7) 5)
3
> (+) + 3
( + (* 2 4)( + 3 5) )L(+ (-10) 7) 6))
                         "quotient" names Scheme's 
                         built-in integer division 
                         procedure (i.e., function)
                           Combinations can span 
                              multiple lines 
                          (spacing doesn't matter)
```
Scheme programs consist of expressions, which can be:

- •Primitive expressions: 2 3.3 true + quotient
- •Combinations: (quotient 10 2) (not true)

Numbers are self-evaluating; symbols are bound to values

```
> (quotient 10 2)
5
> (quotient (+ 8 7) 5)
3
> (⊡⊦)⊤(|*)
\lfloor + \left( + \left( + \left( + \right) 2 \right) 4 \right) \rfloor( + 3 5) )L(+ (-10) 7) 6))
                                "quotient" names Scheme's 
                                built-in integer division 
                                procedure (i.e., function)
                                   Combinations can span 
                                       multiple lines 
                                 (spacing doesn't matter)
```
Scheme programs consist of expressions, which can be:

- •Primitive expressions: 2 3.3 true + quotient
- •Combinations: (quotient 10 2) (not true)

Numbers are self-evaluating; symbols are bound to values

```
> (quotient 10 2)
5
 (quotient (+ 8 7) 5)3
> (⊡⊦)⊤(|*)
\lfloor (\frac{1}{2})^2 + \frac{1}{2} (2 + 2 + 2) \rfloorL(+ 3 5))L(+ (-10) 7) 6))
                              "quotient" names Scheme's 
                              built-in integer division 
                              procedure (i.e., function)
                                 Combinations can span 
                                     multiple lines 
                               (spacing doesn't matter)
```
Scheme programs consist of expressions, which can be:

- •Primitive expressions: 2 3.3 true + quotient
- •Combinations: (quotient 10 2) (not true)

Numbers are self-evaluating; symbols are bound to values

Call expressions include an operator and 0 or more operands in parentheses

```
> (quotient 10 2)
5
  > (quotient (+ 8 7) 5)
3
> (⊡⊦)⊤(|*)
\lfloor (\frac{1}{2})^2 + \frac{1}{2} (2 + 2 + 2) \rfloor\lfloor \lfloor \lfloor \lfloor + 3 5)))
L(\pm) (- 10 7)
\overline{6}))
                                   "quotient" names Scheme's 
                                   built-in integer division 
                                  procedure (i.e., function)
                                     Combinations can span 
                                          multiple lines 
                                   (spacing doesn't matter)
```
5

Scheme programs consist of expressions, which can be:

- •Primitive expressions: 2 3.3 true + quotient
- •Combinations: (quotient 10 2) (not true)

Numbers are self-evaluating; symbols are bound to values

Call expressions include an operator and 0 or more operands in parentheses

> (quotient 10 2) 5 > (quotient (+ 8 7) 5) 3 > (+ (\* 3 (+ (\* 2 4) (+ 3 5))) (+ (- 10 7) 6)) "quotient" names Scheme's built-in integer division procedure (i.e., function) Combinations can span multiple lines (spacing doesn't matter)

(Demo)

A combination that is not a call expression is a special form:

- A combination that is not a call expression is a special form:
- if expression: (if <predicate> <consequent> <alternative>)

A combination that is not a call expression is a special form:

• if expression: (if <predicate> <consequent> <alternative>)

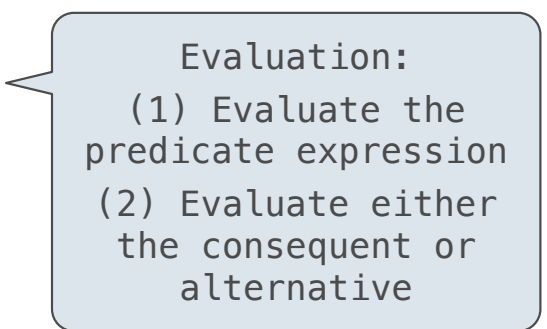

A combination that is not a call expression is a special form:

- if expression: (if <predicate> <consequent> <alternative>)
- **and** and **or**: (and <e1> ... <en>), (or <e1> ... <en>)

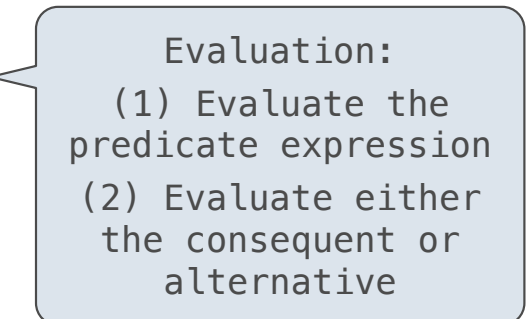

- A combination that is not a call expression is a special form:
- if expression: (if <predicate> <consequent> <alternative>)
- **and** and **or**: (and <e1> ... <en>), (or <e1> ... <en>)
- **•** Binding symbols: (define <symbol> <expression>)

Evaluation: (1) Evaluate the predicate expression (2) Evaluate either the consequent or alternative

7

A combination that is not a call expression is a special form:

- if expression: (if <predicate> <consequent> <alternative>)
- **• and** and **or**: (and <e1> ... <en>), (or <e1> ... <en>)
- **•** Binding symbols: (define <symbol> <expression>)

 > (define pi 3.14)  $>$  (\* pi 2) 6.28

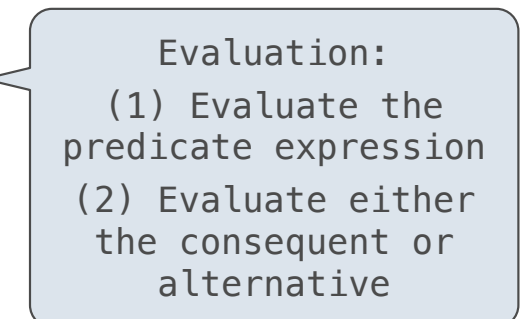

7

A combination that is not a call expression is a special form:

- if expression: (if <predicate> <consequent> <alternative>)
- **• and** and **or**: (and <e1> ... <en>), (or <e1> ... <en>)
- **•** Binding symbols: (define <symbol> <expression>)

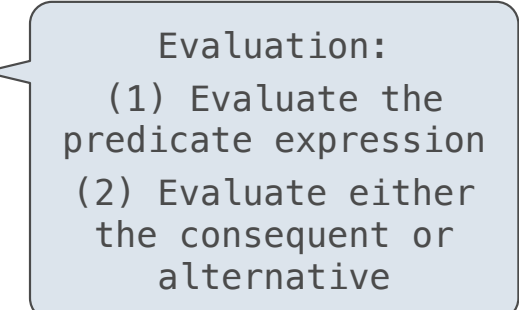

 $>$  (define pi 3.14) $<$  $>$  (\* pi 2) 6.28 The symbol "pi" is bound to 3.14 in the global frame

A combination that is not a call expression is a special form:

- if expression: (if <predicate> <consequent> <alternative>)
- **• and** and **or**: (and <e1> ... <en>), (or <e1> ... <en>)
- **•** Binding symbols: (define <symbol> <expression>)
- New procedures: (define (<symbol> <formal parameters>) <br/>body>)

Evaluation: (1) Evaluate the predicate expression (2) Evaluate either the consequent or alternative

 $>$  (define pi 3.14) $<$  > (\* pi 2) 6.28 The symbol "pi" is bound to 3.14 in the global frame

A combination that is not a call expression is a special form: • if expression: (if <predicate> <consequent> <alternative>) • **and** and **or**: (and <e1> ... <en>), (or <e1> ... <en>) Evaluation:

- **•** Binding symbols: (define <symbol> <expression>)
- New procedures: (define (<symbol> <formal parameters>) <br/>body>)

```
(1) Evaluate the 
predicate expression
(2) Evaluate either 
 the consequent or 
    alternative
```

```
> (define pi 3.14)<> (* pi 2)
 6.28
 > (define (abs x)
    (if (< x 0)(- x)x)> (abs -3)
 3
                      The symbol "pi" is bound to 3.14 in the 
                                    global frame
```
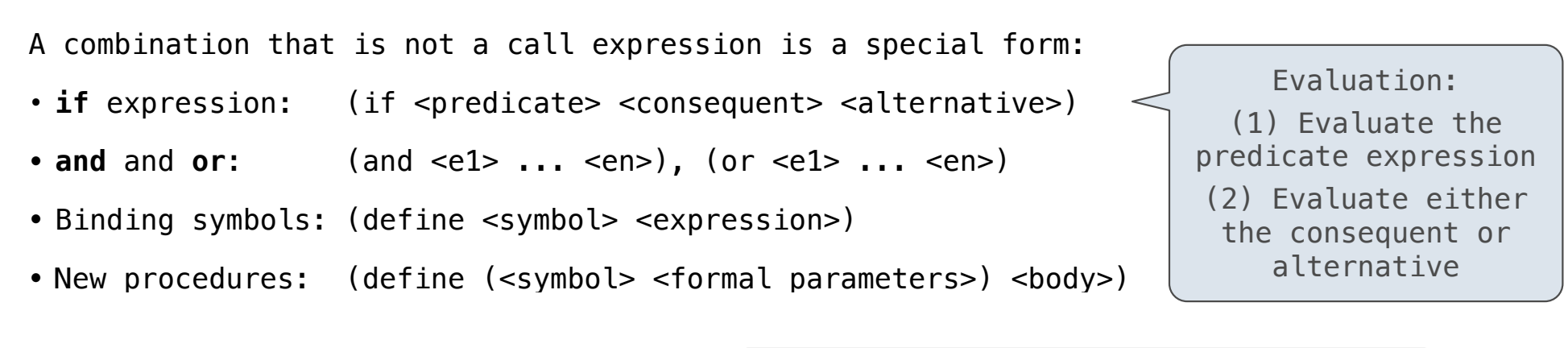

```
> (define pi 3.14)<> (* pi 2)
 6.28
> (define (abs x)
    (if (<math>\times</math> 0)(- x)x)> (abs -3)
 3
                       The symbol "pi" is bound to 3.14 in the 
                                      global frame
                       A procedure is created and bound to the 
                                      symbol "abs"
```
A combination that is not a call expression is a special form:

- if expression: (if <predicate> <consequent> <alternative>)
- **• and** and **or**: (and <e1> ... <en>), (or <e1> ... <en>)
- **•** Binding symbols: (define <symbol> <expression>)
- New procedures: (define (<symbol> <formal parameters>) <br/>body>)

Evaluation: (1) Evaluate the predicate expression (2) Evaluate either the consequent or alternative

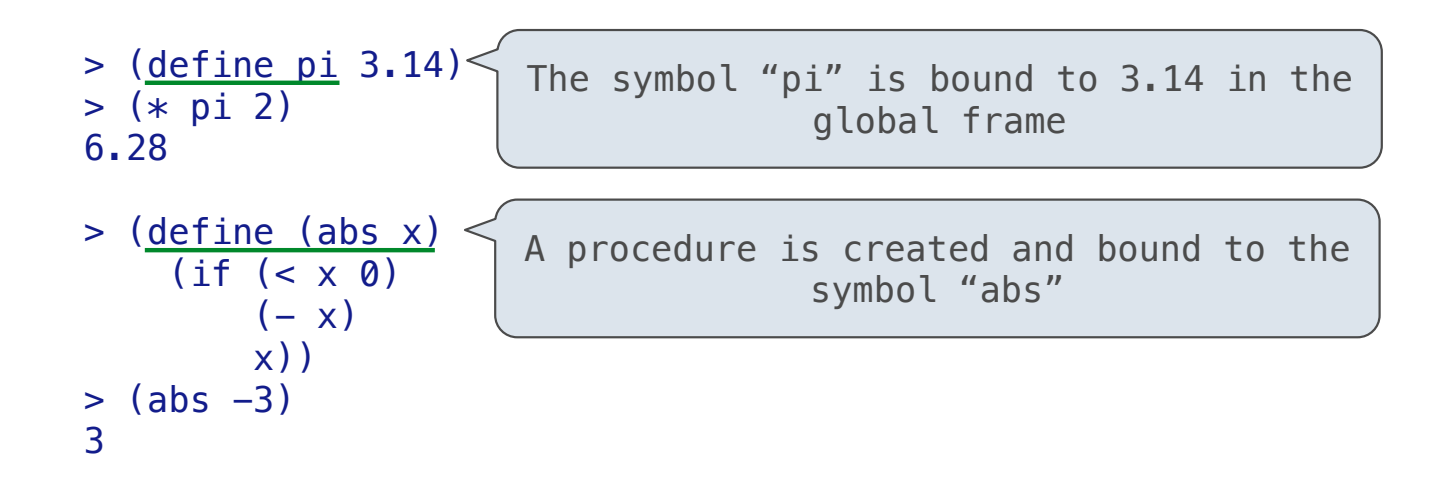

7

A combination that is not a call expression is a special form:

- if expression: (if <predicate> <consequent> <alternative>)
- **• and** and **or**: (and <e1> ... <en>), (or <e1> ... <en>)
- **•** Binding symbols: (define <symbol> <expression>)
- New procedures: (define (<symbol> <formal parameters>) <br/>body>)

Evaluation: (1) Evaluate the predicate expression (2) Evaluate either the consequent or alternative

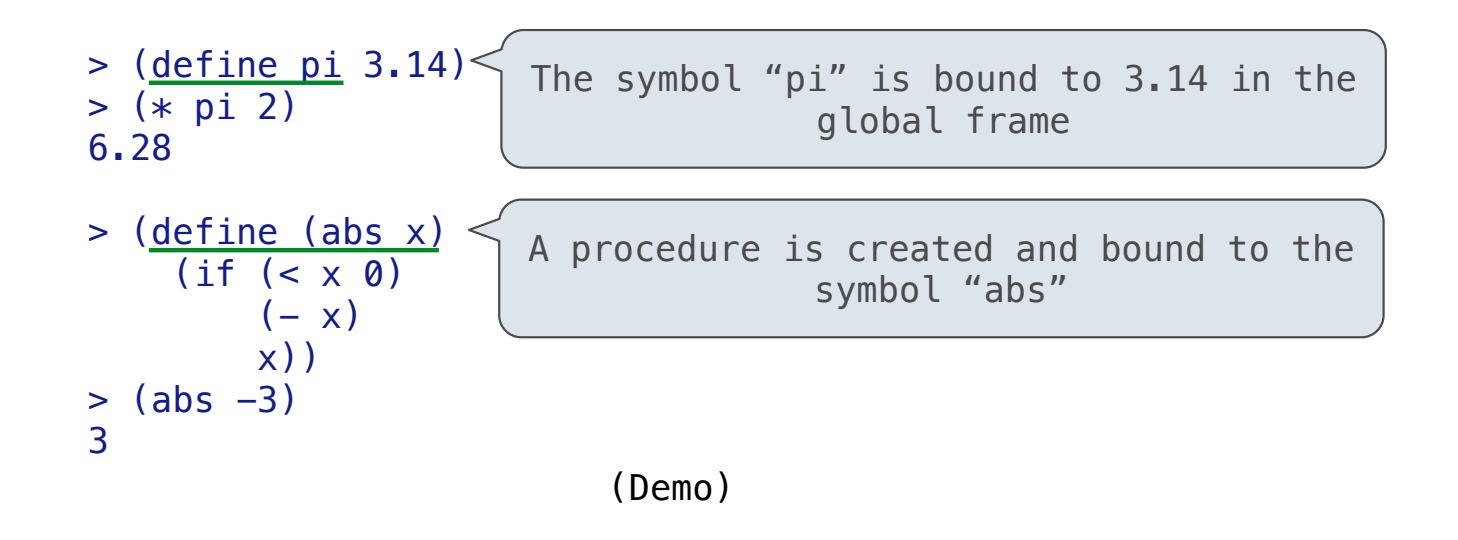

Scheme Interpreters

(Demo)

Lambda expressions evaluate to anonymous procedures

Lambda expressions evaluate to anonymous procedures

```
 (lambda (<formal-parameters>) <body>)
```
#### Lambda expressions evaluate to anonymous procedures

(lambda (<formal-parameters>) <br/>body>)

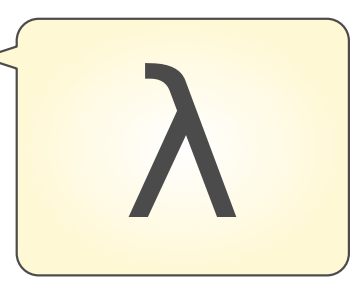

Lambda expressions evaluate to anonymous procedures

(lambda (<formal-parameters>) <br/>body>)

Two equivalent expressions:

 $(define (plus4 x) (+ x 4))$ 

(define plus4 (lambda (x) (+ x 4)))

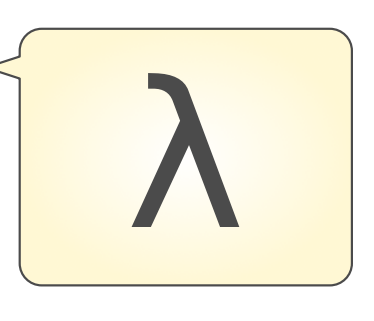

Lambda expressions evaluate to anonymous procedures

(lambda (<formal-parameters>) <br/>body>)

Two equivalent expressions:

 $(define (plus4 x) (+ x 4))$ 

(define plus4 (lambda (x) (+ x 4)))

An operator can be a call expression too:

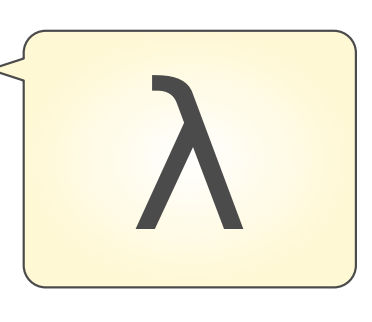

Lambda expressions evaluate to anonymous procedures

(lambda (<formal-parameters>) <br/>body>)

Two equivalent expressions:

 $(define (plus4 x) (+ x 4))$ 

(define plus4 (lambda (x) (+ x 4)))

An operator can be a call expression too:

 $((lambda (x y z) (+ x y (square z))) 1 2 3)$ 

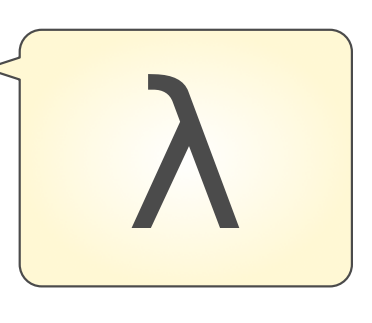

Lambda expressions evaluate to anonymous procedures

(lambda (<formal-parameters>) <br/> <br/>body>)

Two equivalent expressions:

 $(define (plus4 x) (+ x 4))$ 

 $(detine plus 4 (lambda (x) (+ x 4)))$ 

An operator can be a call expression too:

 $(|$ (lambda (x y z) (+ x y (square z))) 1 2 3) Evaluates to the x+y+z2 procedure

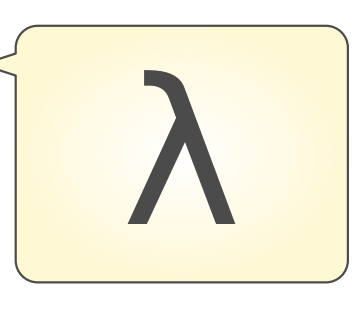

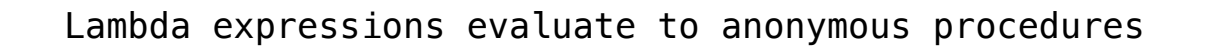

(lambda (<formal-parameters>) <br/> <br/>body>)

Two equivalent expressions:

 $(define (plus4 x) (+ x 4))$ 

 $(detine plus 4 (lambda (x) (+ x 4)))$ 

An operator can be a call expression too:

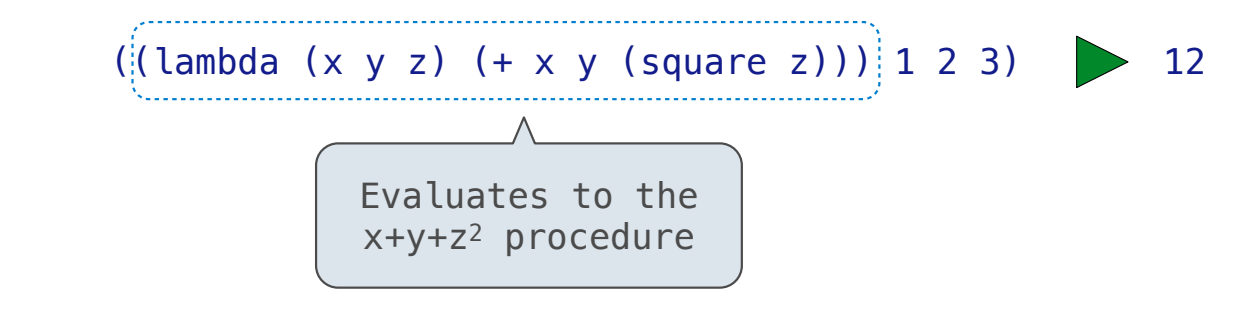

More Special Forms

--------------------------

```
if x > 10:
 print('big')
elif x > 5:
     print('medium')
else:
     print('small')
```

```
if x > 10:
    print('big')
elif x > 5:
     print('medium')
else:
     print('small')
                         (cond ((> x 10) (print 'big))
                          ((> x 5) (print 'medium))
                               (else (print 'small)))
```
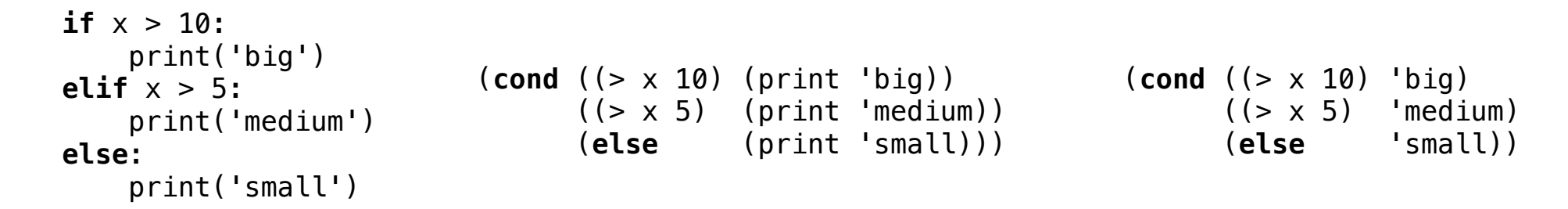

**if** x > 10: print('big') **elif** x > 5: print('medium') **else**: print('small') (**cond** ((> x 10) (print 'big)) ((> x 5) (print 'medium)) (**else** (print 'small))) (**cond** ((> x 10) 'big) ((> x 5) 'medium) (**else** 'small)) (print ))

The cond special form that behaves like if-elif-else statements in Python

```
if x > 10:
     print('big')
elif x > 5:
     print('medium')
else:
     print('small')
                          (cond ((> x 10) (print 'big))
                                ((> x 5) (print 'medium))
                                 (else (print 'small)))
                                                                   (cond ((> x 10) 'big)
                                                                          ((> x 5) 'medium)
                                                                          (else 'small))
                                                                 (print
                                                                                    'smath(1)))
```
The cond special form that behaves like if-elif-else statements in Python

```
if x > 10:
    print('big')
elif x > 5:
     print('medium')
else:
     print('small')
                        (cond ((> x 10) (print 'big))
                              ((> x 5) (print 'medium))
                               (else (print 'small)))
                                                               (cond ((> x 10) 'big)
                                                                     ((> x 5) 'medium)
                                                              (else 'small))
 ))
                                                             (print
```

```
if x > 10:
     print('big')
     print('guy')
else:
     print('small')
     print('fry')
```
The cond special form that behaves like if-elif-else statements in Python

```
if x > 10:
     print('big')
elif x > 5:
     print('medium')
else:
     print('small')
                          (cond ((> x 10) (print 'big))
                                 ((> x 5) (print 'medium))
                                  (else (print 'small)))
                                                                    (cond ((> x 10) 'big)
                                                                          ((> x 5) 'medium)
                                                                           (else 'small))
                                                                  (print
                                                                                     'smath(1)))
```

```
if x > 10:
     print('big')
     print('guy')
else:
     print('small')
     print('fry')
                          (cond ((> x 10) (begin (print 'big) (print 'guy)))
                                 (else (begin (print 'small) (print 'fry))))
```
The cond special form that behaves like if-elif-else statements in Python

```
if x > 10:
     print('big')
elif x > 5:
     print('medium')
else:
     print('small')
                          (cond ((> x 10) (print 'big))
                                 ((> x 5) (print 'medium))
                                  (else (print 'small)))
                                                                    (cond ((> x 10) 'big)
                                                                          ((> x 5) 'medium)
                                                                           (else 'small))
                                                                  (print
                                                                                     'smath(1)))
```

```
if x > 10:
     print('big')
     print('guy')
else:
     print('small')
     print('fry')
                           (cond ((> x 10) (begin (print 'big) (print 'guy)))
                                  (else (begin (print 'small) (print 'fry))))
                           (if (> x 10) (begin
                                             (print 'big) 
                                             (print 'guy))
                                          (begin
                                             (print 'small) 
                                             (print 'fry)))
```
The let special form binds symbols to values temporarily; just for one expression

The let special form binds symbols to values temporarily; just for one expression

 $a = 3$  $b = 2 + 2$  $c = \text{math.}$ sqrt(a  $*$  a + b  $*$  b)

The let special form binds symbols to values temporarily; just for one expression

```
a = 3b = 2 + 2c = math.sqrt(a * a + b * b)a and b are still bound down here
```
The let special form binds symbols to values temporarily; just for one expression

 $a = 3$  $b = 2 + 2$  $c = math.sqrt(a * a + b * b)$ (**define** c (**let** ((a 3)  $(b (+ 2 2)))$  $(sqrt (+ (* a a) (* b b))))$ *a and b are still bound down here*

The let special form binds symbols to values temporarily; just for one expression

 $a = 3$  $b = 2 + 2$  $c = math.sqrt(a * a + b * b)$ (**define** c (**let** ((a 3)  $(b (+ 2 2)))$  $(sqrt (+ (* a a) (* b b))))$ *a and b are still bound down here a and b are not bound down here*

Turtle Graphics

## Drawing Stars

(forward 100) or (fd 100) draws a line

(right 90) or (rt 90) turns 90 degrees

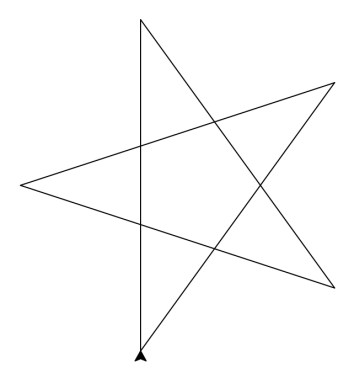

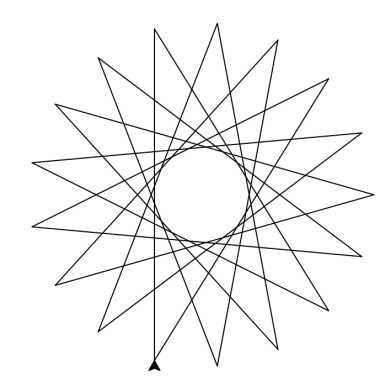

(Demo)

# Sierpinski's Triangle

(Demo)